## **ILLUSTRATION IN GD 30S // EDITORIAL ILLUSTRATION**

**Editorial illustration** can be representational, stylized, or abstract; a likeness of someone who's famous, a beautifully-rendered image that distinguishes one feature of a product from another. In each case, an editorial illustration shows more than words can describe. *In the simplest of terms editorial illustration is artwork created in response to written text, usually an article in a magazine, newspaper, or blog.*

For this assignment students are to research a news article online revolving around a world issue happening in the present day, and **and adjustments.** create an illustration to help visualize what the article is about. The use of Photoshop is about. This is a set of Photoshop in photoshop in photoshop in photoshop in photoshop in photoshop in photoshop in photoshop in photoshop in photoshop in photoshop in photoshop in photoshop in photo

## **INSTRUCTIONS**

- **· Research online or from a recent newspaper, an article revolving** around a recent world issue, whether that be political, environmental or educational. *Print the article on 8.5x11in* **1999**  *paper.* paper.
- Medium: Black Fineliner or Black Ball Point Pen. Simedium. Diack Fillement of Diack Dail Follit P
- **Show as much detail as possible. The Last Name First Indian Construction**
- **Illustration MUST visualize what the article is about.**
- $\cdot$  Create 5 thumbnail sketches, in order to develop the best concept for the final editorial illustration. for the final culturial mustiquori.
- $\cdot$  Final editorial illustration size: 5x7in portrait OR landscape on illustration board.
- Mount final illustration along with article.  $\blacksquare$
- **MOUNTING SPECS: BOTTOM 1.5in TOP 1in SIDES 1in BETWEEN 1in** wooking of 200 Borrow how from the water him b
- **HAND IN**
- · Final mounted editorial illustration and the main page **containing the title of the article. Thumbnails. Name on the back bottom right hand corner.**

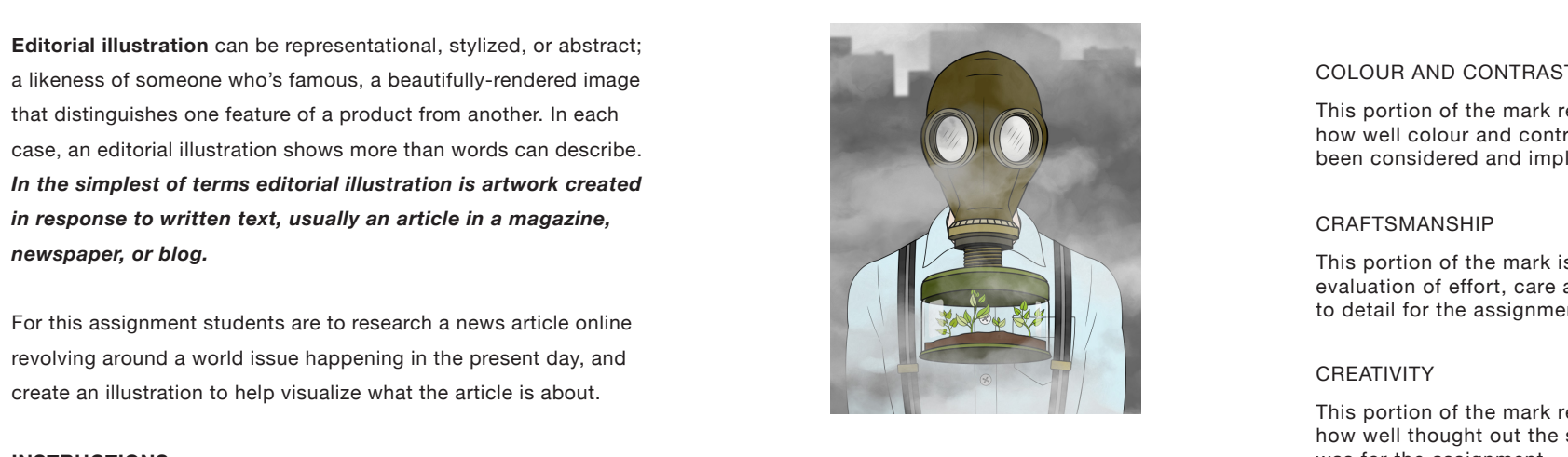

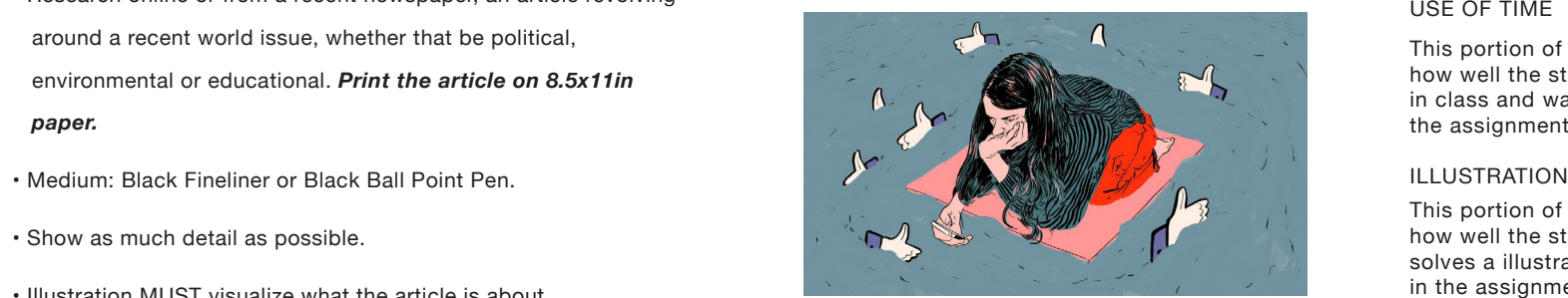

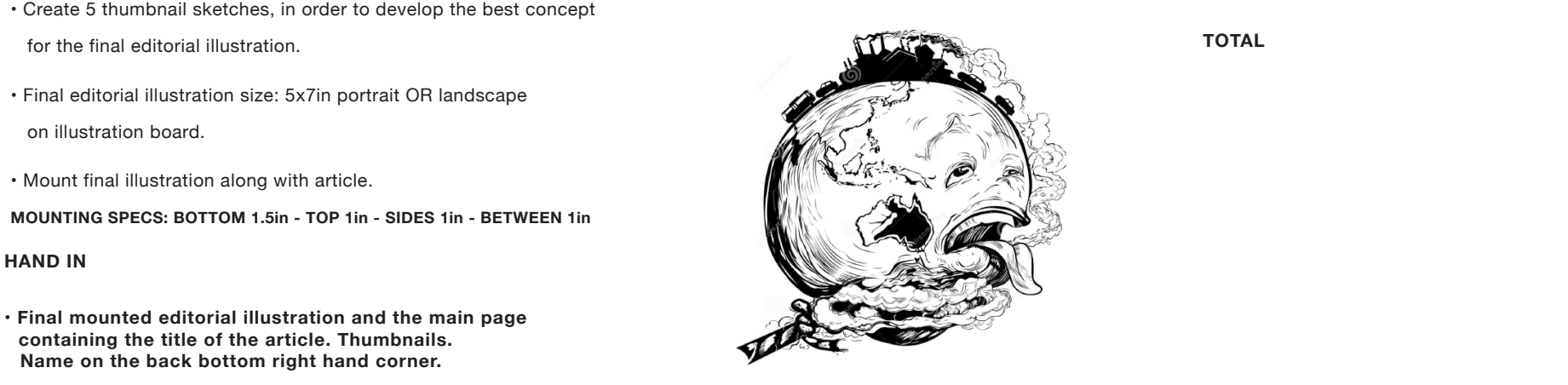

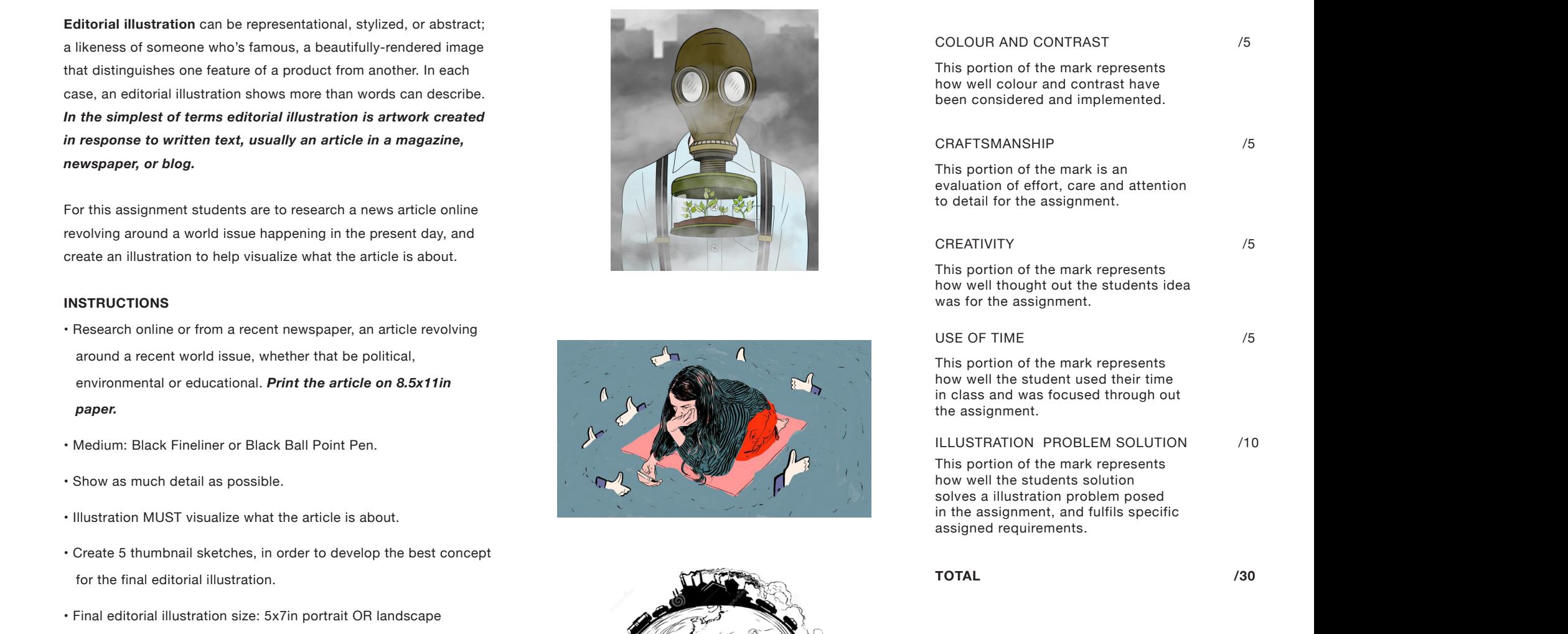

INTRO TO PHOTOGRAPHY 20S

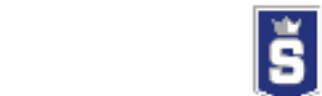